Opis techniczny urządzenia

# MT23-B

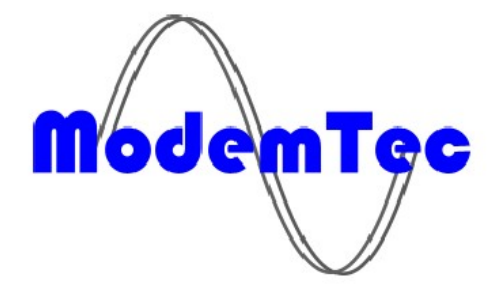

# **OSTRZEŻENIE**

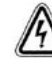

Urządzenie tworzy zestaw dwóch modułów podstawowych – moduł zasilający MT21 oraz moduł master MT23B. Wyłącznie taki zestaw jest bezpieczny ze względu na ryzyko porażenia prądem. Należy więc stosować podłączenie, opisane w niniejszej instrukcji.

Urządzenie zasilane jest z sieci 230V 50Hz. Podczas manipulacji z obudową, przewodnikami lub częściami wewnątrz modułu wymagana jest ostrożność. Powyższe czynności może wykonywać wyłącznie pracownik posiadający odpowiednie kwalifikacje.

Urządzenie posiada stopień ochrony IP 65 (IP65 – obudowa jest całkowicie pyłoszczelna, ochrona przed wodą z węża)

Urządzenie nie powinno znajdować się w pobliżu źródeł ciepła.

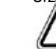

Urządzenie działa poprawnie wyłącznie w warunkach opisanych w niniejszej instrukcji.

Jakiekolwiek zmiany warunków lub sposobu zastosowania urządzenia mogą powodować Pogorszenie funkcjonalności urządzenia.

ZALECENIA OGÓLNE – CHARAKTERYSTYKA PRODUKTU

Wykorzystywany w sieci elektrycznej NN 230V 50Hz do transmisji danych z szyny zbiorczej M-bus, do lokalnego<br>odczytu danych dla kolejnego przetwarzania w komputerze, za pośrednictwem nadrzędnego modulu PLC MT23-R<br>lub MT23-B do sieci el. 230V. MT23-B wyposażony jest jak master M-bus dla sterowania oraz zasilania maks. 10 jednostek na<br>odległość 500m. W sieci PLC można użyć również trójfazowy powtarzacz MT24, który wzmacnia sygnały w sieci<br>i wys

Moduł spełnia wymagania norm ČSN EN 60870-5 (dla komunikacji) i ČSN EN 1434-3 (dla M-bus).

#### Stan pracy urządzenia

Moduł transmituje dane szyny zbiorczej M-bus do oraz z jednostek sterowanych do sieci el. do nadrzędnego<br>modemu PLC MT23R (MBs), który może być podłączony do komputera lub innego systemu M-bus.<br>Należy podkreślić, iż aplika

#### Programowanie

Stan, podczas którego dochodzi do ustawiania parametrów urządzenia. Polega na podłączeniu komputera poprzez port szeregowy do modułu MT23-B oraz jego bezpośrednie programowanie przy pomocy oprogramowania RSET, które jest częścią składową systemu.

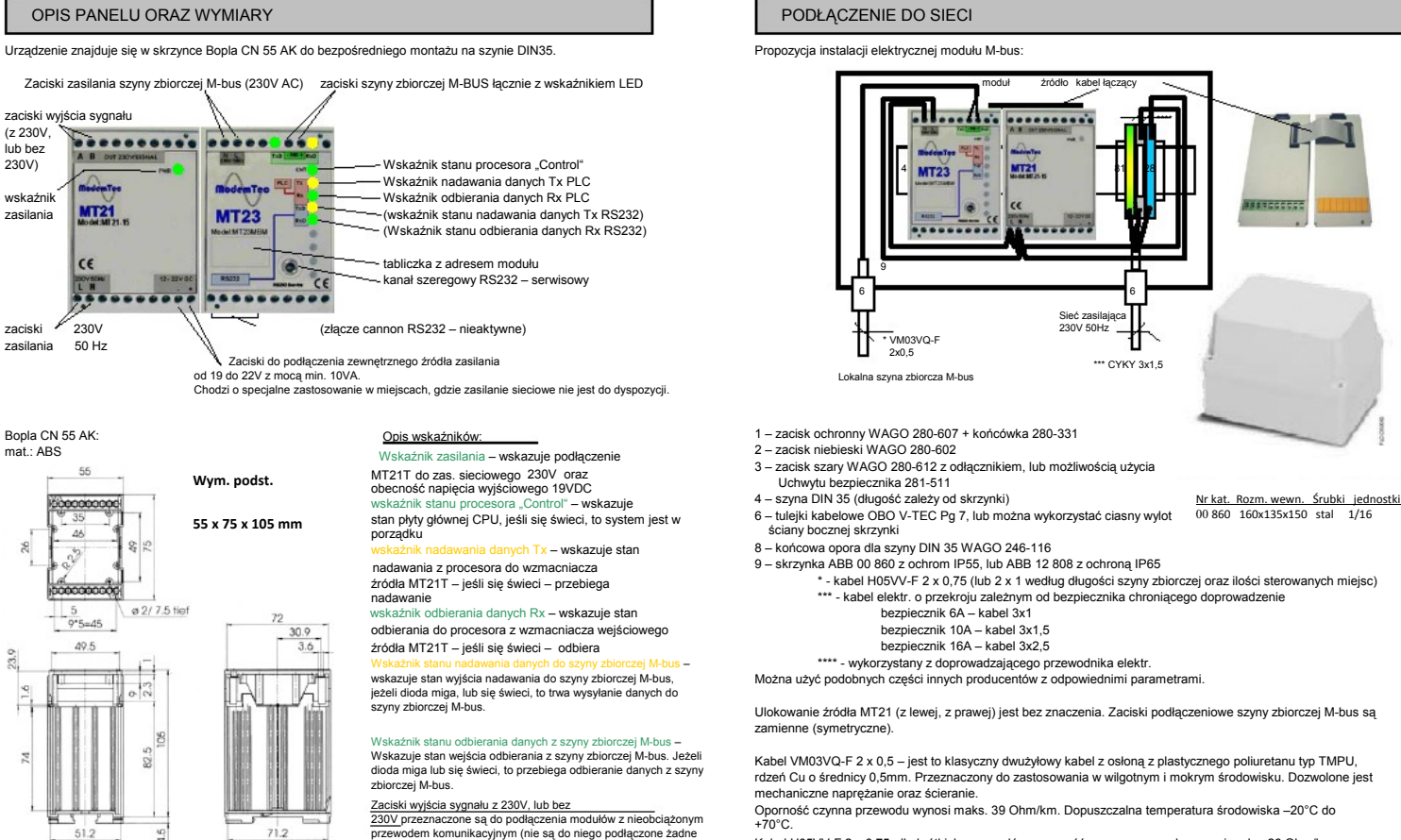

Zaciski wyjścia sygnału z 230V, lub bez<br>230V przeznaczone są do podłączenia modułów z nieobciążonym<br>przewodem komunikacyjnym (nie są do niego podłączone żadne<br>odbiorniki, oprócz kolejnych modułów komunikacji PLC)

Wyjście może być kombinowane z napięciem 230V, lub bez niego.<br>Wybór dokonywany jest na podstawie wewnętrznych zacisków znajdujących się w źródle MT21. Jeżeli dokonamy wyboru z napięciem 230V,<br>ważne jest, by pozostałe moduł pod<br>podeża

Obydwa kable można używać do odległości 500m dla 10 liczników z szyną zbiorczą M-bus.

temp. środowiska -15°C do +70°C.

Kabel H05VV-F 2 x 0,75, dla krótkich przewodów, oporność czynna przewodu wynosi maks. 26 Ohm/km,

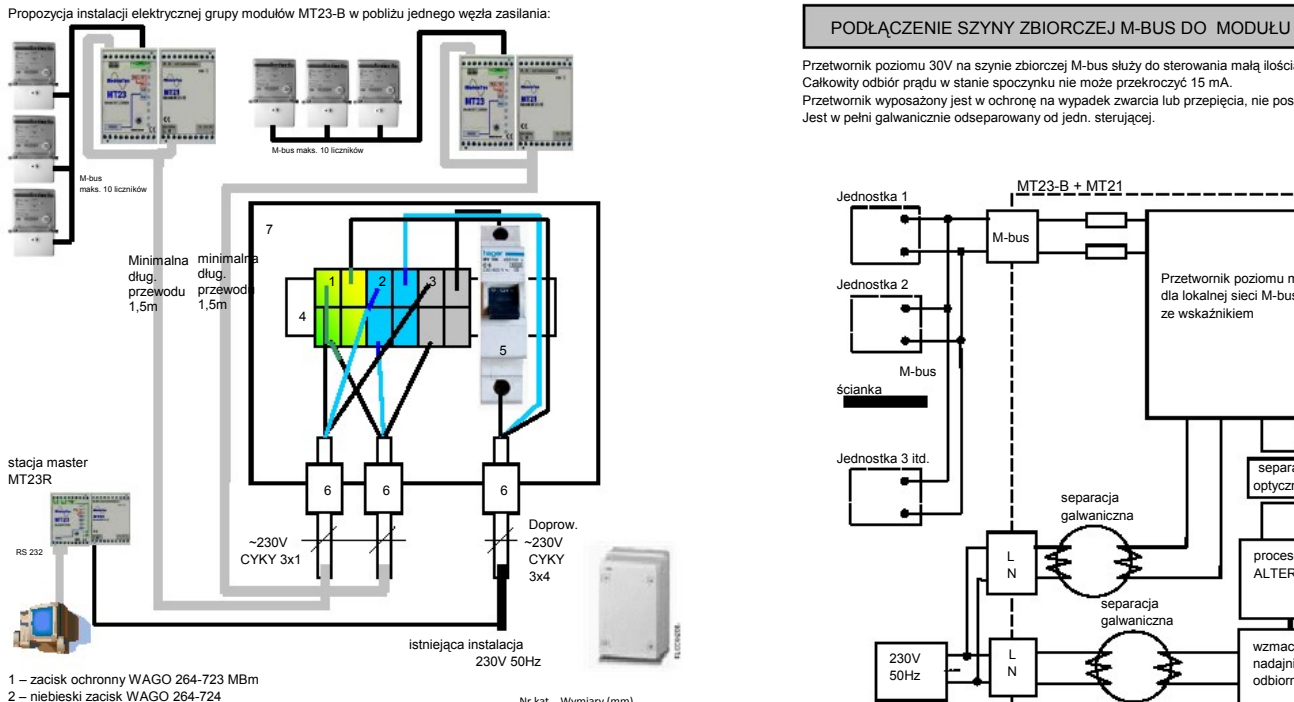

3 – szary zacisk WAGO 264-721

4 – szyna DIN 35 5 – bezpiecznik 6A (HAGER MY106 C6)

6 – tulejki kabelowe OBO V-TEC Pg 7, lub można wykorzystać ciasny wylot ściany bocznej skrzynki<br>7 – skrzynka ABB 12 804, ochrona IP65, sz x w x gł (140 x 220 x 140)

Można użyć podobnych części innych producentów z odpowiednimi parametrami.

Podczas podłączania poszczególnych modułów do sieci elektr. 230V, ze względu na użyty bezpiecznik, należy przestrzegać<br>zasad dotyczących wykorzystania przewodników z określonym mininalnym przekrojem, Nie może dojść do zmia

bezpiecznik 10A – przewodnik 3x1,5 bezpiecznik 16A – przewodnik 3x2,5

Nr kat. Wymiary (mm) sz x w x gł 12 804 140x220x140

Przetwornik poziomu 30V na szynie zbiorczej M-bus służy do sterowania małą ilością jednostek (maks.10). Całkowity odbiór prądu w stanie spoczynku nie może przekroczyć 15 mA.<br>Przetwornik wyposażony jest w ochronę na wypadek zwarcia lub przepięcia, nie posiada obwodu symetryzacyjnego.<br>Jest w pełni galwanicznie odseparowany od

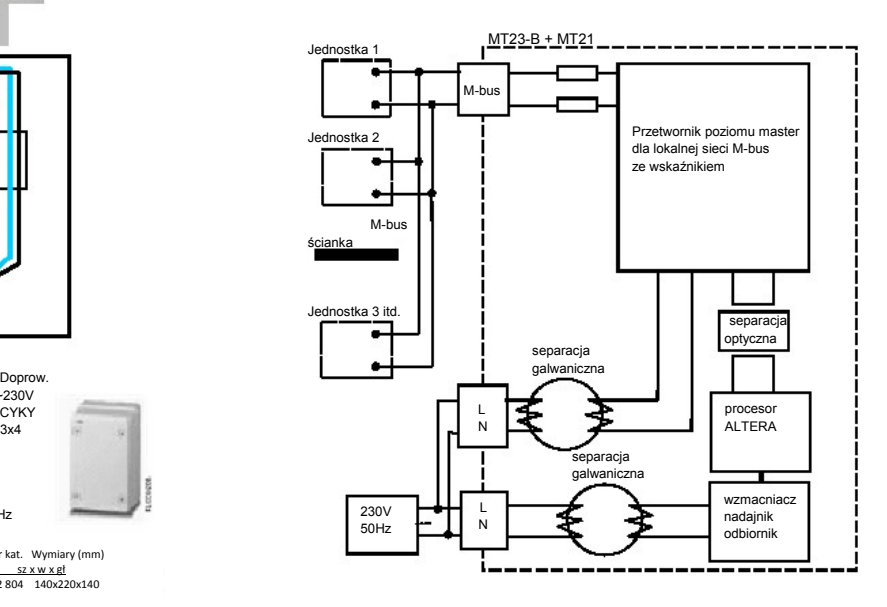

Przetwornik M-bus jest nieustannie przeciążany prądem. Po zakończeniu przeciążenia, lub zwarcia przetwornik wróci automatycznie do pierwotnego stanu pracy.

Do podłączenia wszystkich przewodników służą zaciski do przewodów o przekroju max. 2,5 mm² .

Szyna zbiorcza M-bus nie jest odseparowana galwanicznie od jedn. sterującej MT23-B. Napięcie wyjściowe na zaciskach M-bus może wahać sięw w granicach +41V do +34V podczas obciążenia.

# PROGRAMOWANIE

Przed rozpoczęciem pracy PLC modułu MT23-B należy ustawić w nim kilka parametrów. Służy do tego program RSET port szeregowy RS232.

Można ustawić poniższe parametry:

Local address – ustawienie adresu modułu w sieci PLC.

Remote address – ustawienie adresu odległego modułu w sieci PLC.

Interface – wybór kanału komunikacyjnego RS232, RS422, RS485. NIE MOŻNA USTAWIĆ

Baudrate – ustawienie prędkości komunikacyjnej wybranego kanału w zakresie 300 ÷ 115200 bit/s w standardowym rastrze. Prędkość należy ustawić z myślą o prędkości przenoszenia transferu PLC, w połączeniu z wielkością buffera oraz ilością przenoszonych danych.

Parity – ustawienie parzystości (USTAWIONO NA SZTYWNO "EVEN")

HS Timeout - Handshake Timeout – czas, jak długo modem czeka na pakiet potwierdzeń (HS) od innego modemu, zanim<br>rozpocznie nadawanie.

<mark>Rec. Timeout -</mark> Receive timeout – czas, jak długo modem czeka na kolejny pakiet od innego modemu. Jeżeli pakiet<br>nie dotrze, komunikacja zostanie zakończona (modem czeka na dopełnienie danych w kolejnej kom., lub oczekuje nowy datagram).

<mark>Retransmissions –</mark> Ilość powtórzeń po zakończeniu hanshake timeoutu. Maksymalna ilość datagramów wysłanych do<br>przeciwległego modemu podczas jednej transakcji jest 1 + Retransmissions.

RX Timeout – czas, według którego modem określa koniec datagramu.

### Uwagi:

Slave modem to modem, który odpowiada na zapytanie podczas transakcji zapytanie - odpowiedź.<br>Datagram to wiadomość pomiędzy końcowymi urządzeniami podłączonymi do modemów. Pakiet to część datagramu.

Dla obliczenia maksymalnych czasów transmisji w jednym kierunku obowiązują zależności: T=36ms dla 22 bajtów danych<br>Tlocal\_modem\_max (ms)=(T\_lm+HS\_Timeout\_lm)\*(Retransmissions\_lm+1) (modem lokalny)<br>Tremote\_modem\_max (ms)=(T\_rm+HS\_Timeout\_rm)\*(Retransmissions\_rm+1) (odległy modem)

Zalecany interwał odpytywania (np. pdla Modbus master): Tpolling (ms) >= (Tlocal\_modem + Tremote\_modem)\*1.2

Kolejne patrz opis programu RSET.

Protokoły komunikacyjne znajdą Państwo na http://www.modemtec.cz/protocol.

STAN PRACY URZĄDZENIA

Moduł MT23-B pracuje wyłącznie w trybie on-line. Wysyła w realnym czasie odpowiedzi na zapytania nadrzędnego PLC MT23R i PC.

AWARIE

Podczas pracy mogą pojawić się różne awarie modułu. Poniżej znajduje się zestaw najczęstszych awarii wraz z ich usunięciem.

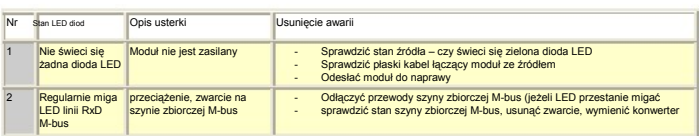

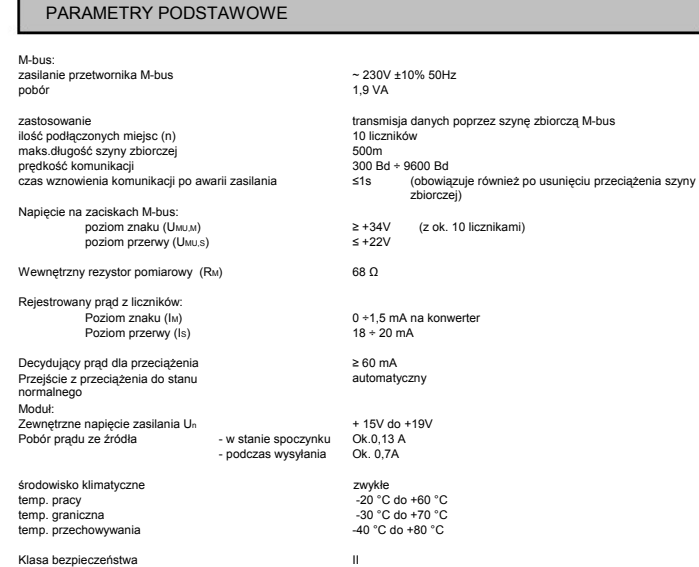

Urządzenie spełnia wymagania norm:

ČSN EN 61010-1, ČSN EN 60529, ČSN EN 61000-6-2, ČSN EN 61000-6-3, ČSN EN 60870-5, ČSN EN 1434-3